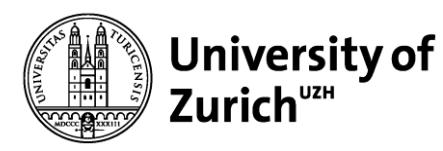

Student matriculation num:

## **Welcome to the examination for** *Introduction to Programming and Computational Thinking for Lawyers* **on 18 December 2023, from 09:00 to 10:20**

**\_\_\_\_\_\_\_\_\_\_\_\_\_\_\_\_\_\_\_\_\_\_\_\_\_\_\_\_\_\_\_\_\_\_\_\_\_\_\_\_\_\_\_\_\_\_\_\_\_**

## **Please read carefully!**

## **1 General information about the examination**

- Answer the questions on this paper using the next **5** pages.
- Write your name and student ID on *every* paper.
- Start of examination: **09:00 AM**, Dec 18, 2023
- Examination time: **70 minutes**
- Maximum number of points achievable in the examination: **70 points**
- The distribution of questions/points is as follows:
	- $\circ$  30 points from single choice question / 6 questions (5 points each)
	- o 40 points from text questions / 4 questions (10 points each)
- Unless otherwise noted, the notation and the assumptions made in the lectures and assignments apply to the questions.

### **2 Resources**

- **E** This is an open book examination, i.e., you can access external learning materials, but you do not have to; in any case, you must adhere strictly to the time constraints.
- You cannot——under any circumstance——communicate with other people or use any form of Generative AI (e.g., GitHub Copilot and ChatGPT) during this examination.

### **3 Examination questions**

### **3.1 Single-choice questions (6 questions, total 30 points)**

- For single-choice questions there are **5** statements, of which only **one** is **applicable.**
- For all questions**,** always **select** ONE **correct** answer.
- **Evaluation**: Correctly answered questions result in 5 points, no/wrong answer 0 points.

### **3.2 Text questions with open-answers (4 questions, total 40 points)**

- Keep answers short.
- If the question asks you to write code, make sure that the indentation level is clearly recognizable, because indent has a syntactical meaning in Python.

### **4 Confirmation**

By starting and submitting your exam, you are confirming the following:

*"I hereby confirm that I will complete this official assessment myself and will not receive any inadmissible support."*

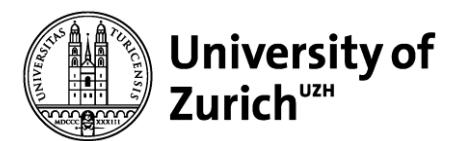

 $\overline{1}$ 

**Student matriculation num: \_\_\_\_\_\_\_\_\_\_\_\_\_\_\_\_\_\_\_\_\_\_**

**\_\_\_\_\_\_\_\_\_\_\_\_\_\_\_\_\_\_\_\_\_\_\_\_\_\_\_\_\_\_\_\_\_\_\_\_\_\_\_\_\_\_\_\_\_\_\_\_\_**

# **1 Single-choice questions**

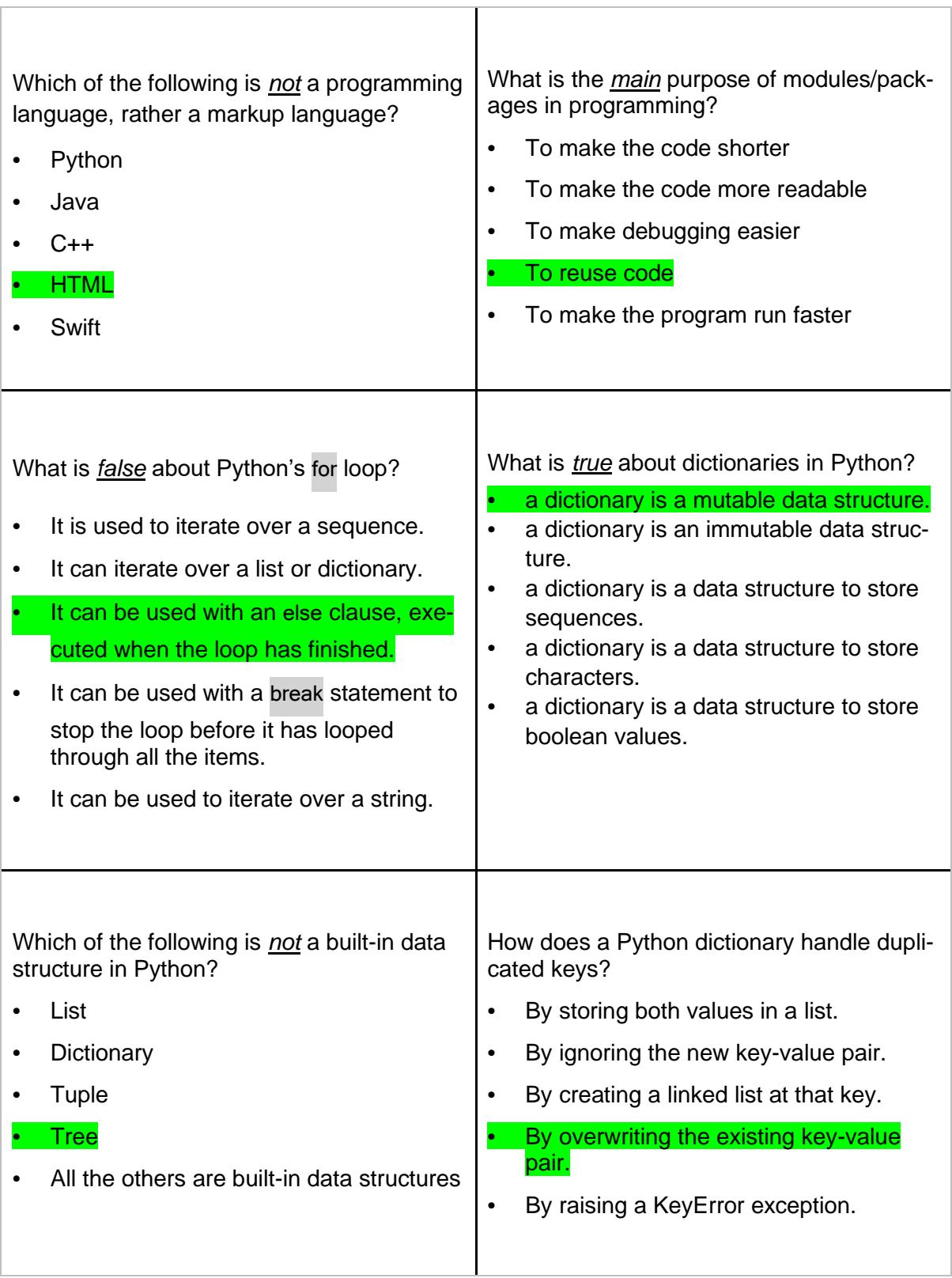

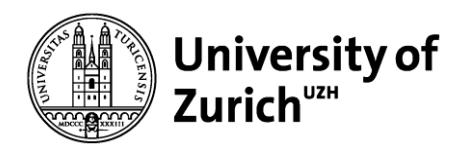

**Student matriculation num: \_\_\_\_\_\_\_\_\_\_\_\_\_\_\_\_\_\_\_\_\_\_**

### **2 Text questions with open-answers**

#### **2.1 Programming Environment**

Using the terminal, you can (1) start Python as in python3 then write commands line by line

**\_\_\_\_\_\_\_\_\_\_\_\_\_\_\_\_\_\_\_\_\_\_\_\_\_\_\_\_\_\_\_\_\_\_\_\_\_\_\_\_\_\_\_\_\_\_\_\_\_**

or (2) use Python as in python3 my\_program.py.

- a. Is using Thonny more like the first or the second case? Why?
- b. Describe two scenarios: one in which (1) is a better choice, and one in which (2) is a better choice.

Write your answer here:

a. Using Thonny is more similar to the second case, because Thonny calls python3 on the file currently saved in the editor.

b. (1) is a better choice when testing commands and prototyping and when interaction with data is necessary. (2) is a better choice with more stable code that also includes definition of functions.

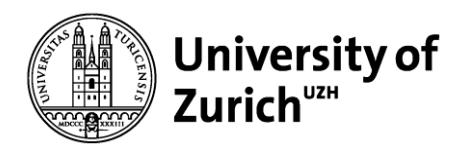

**Student matriculation num: \_\_\_\_\_\_\_\_\_\_\_\_\_\_\_\_\_\_\_\_\_\_**

### **2.2 Lists**

Write a function multiply\_by\_largest. It takes a parameter named numbers, which contains a list of numbers (excluding the number `0`).<sup>[1](#page-3-0)</sup>

**\_\_\_\_\_\_\_\_\_\_\_\_\_\_\_\_\_\_\_\_\_\_\_\_\_\_\_\_\_\_\_\_\_\_\_\_\_\_\_\_\_\_\_\_\_\_\_\_\_**

The function finds the largest number in the list. Then the function multiplies each number in the list by such largest value. Finally, the function prints the content of the list to the terminal.

ATTENTION: The function does not create a new list! Instead, it must modify the numbers *directly within the list* it receives as parameter.

**Example:** multiply\_by\_max([23,11,3]) will print "[529,253,69]".

Write your answer here:

```
def multiply by largest(numbers):
max num = max(numbers) for idx, value in enumerate(numbers):
   numbers[idx] = value*max num print(numbers)
```
<span id="page-3-0"></span><sup>&</sup>lt;sup>1</sup> Do not check that the list contains numbers and excludes the 0 value–you can assume it is correct.

Jniversity of

**Student matriculation num: \_\_\_\_\_\_\_\_\_\_\_\_\_\_\_\_\_\_\_\_\_\_**

### **2.3 Dictionaries**

Write a function most\_occurrences that takes a dictionary as a parameter. This dictionary contains law

**\_\_\_\_\_\_\_\_\_\_\_\_\_\_\_\_\_\_\_\_\_\_\_\_\_\_\_\_\_\_\_\_\_\_\_\_\_\_\_\_\_\_\_\_\_\_\_\_\_**

articles as keys and how many times these law articles are mentioned in a legal text as values.[2](#page-4-0) The function should return a list of all the articles that appear the most.

ATTENTION: You are not allowed to use any built-in Python functions or methods to find the maximum value. Instead, you can use loops and conditional statementdds.

#### **Example:**

```
most_occurrences({'Art. 21':5, 'Art. 19':2, 'Art. 16a':5}) will return ['Art. 21','Art. 16a'].
```
Write your answer here:

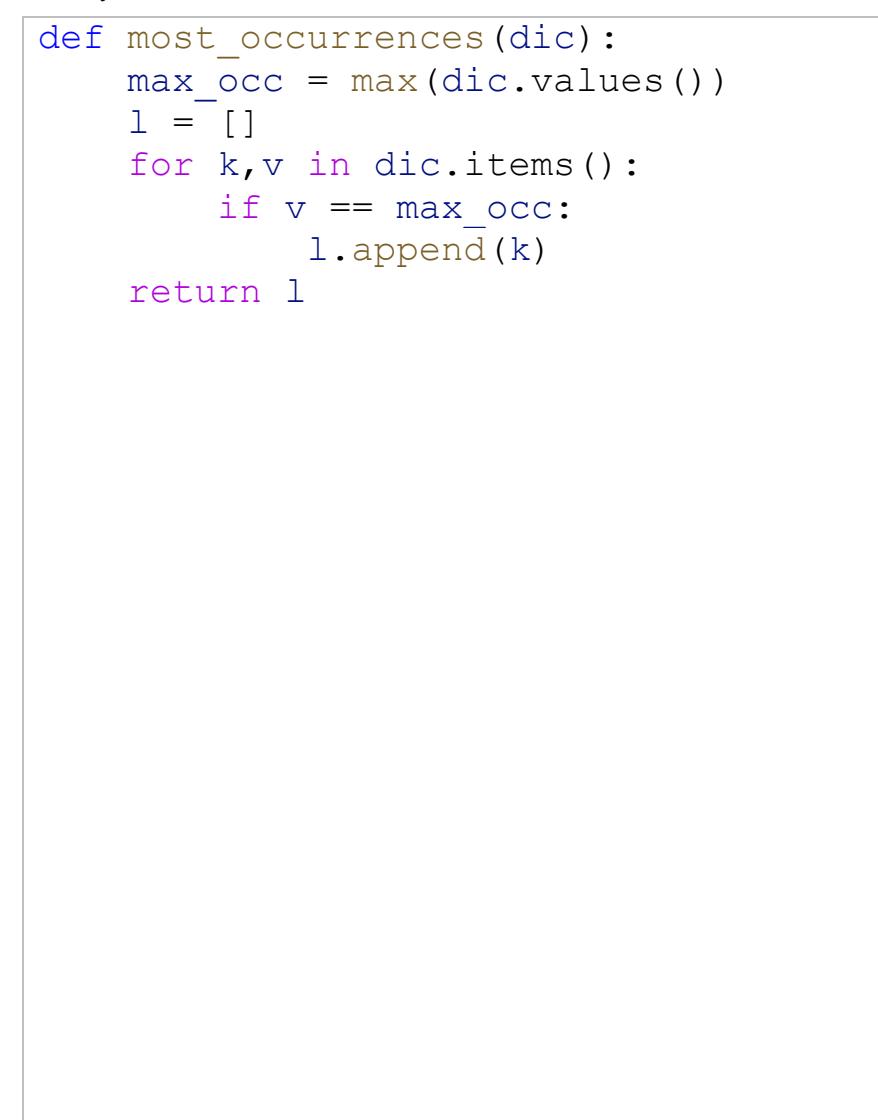

<span id="page-4-0"></span><sup>&</sup>lt;sup>2</sup> Do not check that the dictionary is in this format-you can assume it is correct.

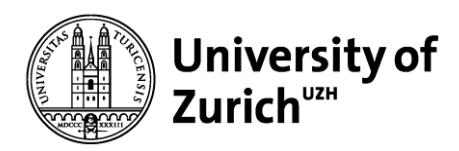

**Student matriculation num: \_\_\_\_\_\_\_\_\_\_\_\_\_\_\_\_\_\_\_\_\_\_**

### **2.4 Writing to files**

Write a function `strings\_to\_file`, which takes two parameters:<sup>[3](#page-5-0)</sup> a list of strings `list\_strings` and a string that represents a the full name of an existing file `fn `.

**\_\_\_\_\_\_\_\_\_\_\_\_\_\_\_\_\_\_\_\_\_\_\_\_\_\_\_\_\_\_\_\_\_\_\_\_\_\_\_\_\_\_\_\_\_\_\_\_\_**

The function writes the strings in the list into the file, one per line, each preceded by the current line number (the first line is number `O`). Also, the function returns the number of lines written to the file.

**Example:** If we call strings to file(['computational','thinking']), then the file will contain 0 computational in the first line and 1 thinking in the second line, and the function will return 2.

Write your answer here:

```
def strings to file(list strings, fn) :
   f = open(fn, 'w')counter = 0 for string in list_strings:
        f.write(f"{counter} {string}\n")
       counter = counter + 1 f.close()
    return counter
```
<span id="page-5-0"></span><sup>3</sup> Do not check the format of the parameters–you can assume they are correct.